## **Print Form**

FRT. BILL #

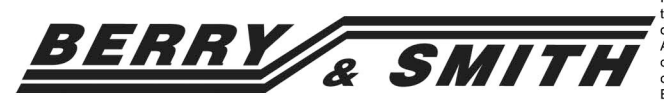

## TRUCKING LTD.

HEAD<br>OFFICE: 301 WARREN AVENUE EAST PENTICTON, B.C. CANADA V2A 3MI PHONE (250) 492-4042 FAX  $(250)$  492-7655

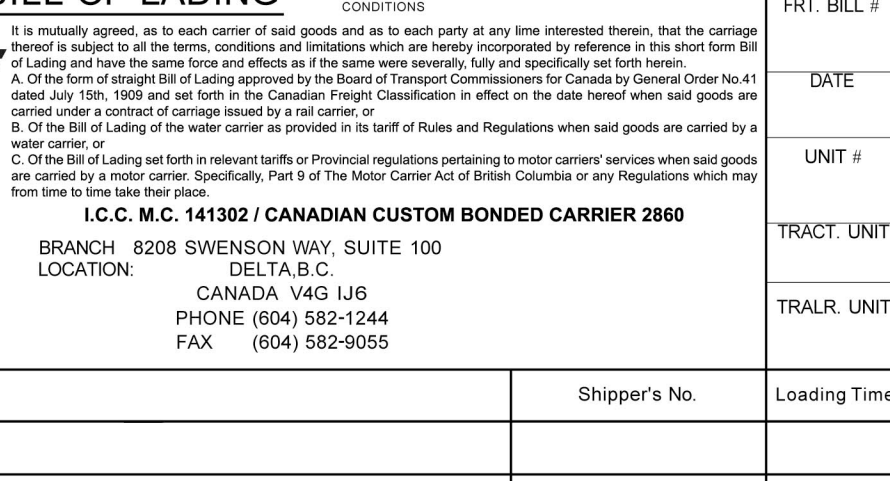

**CONDITIONS** 

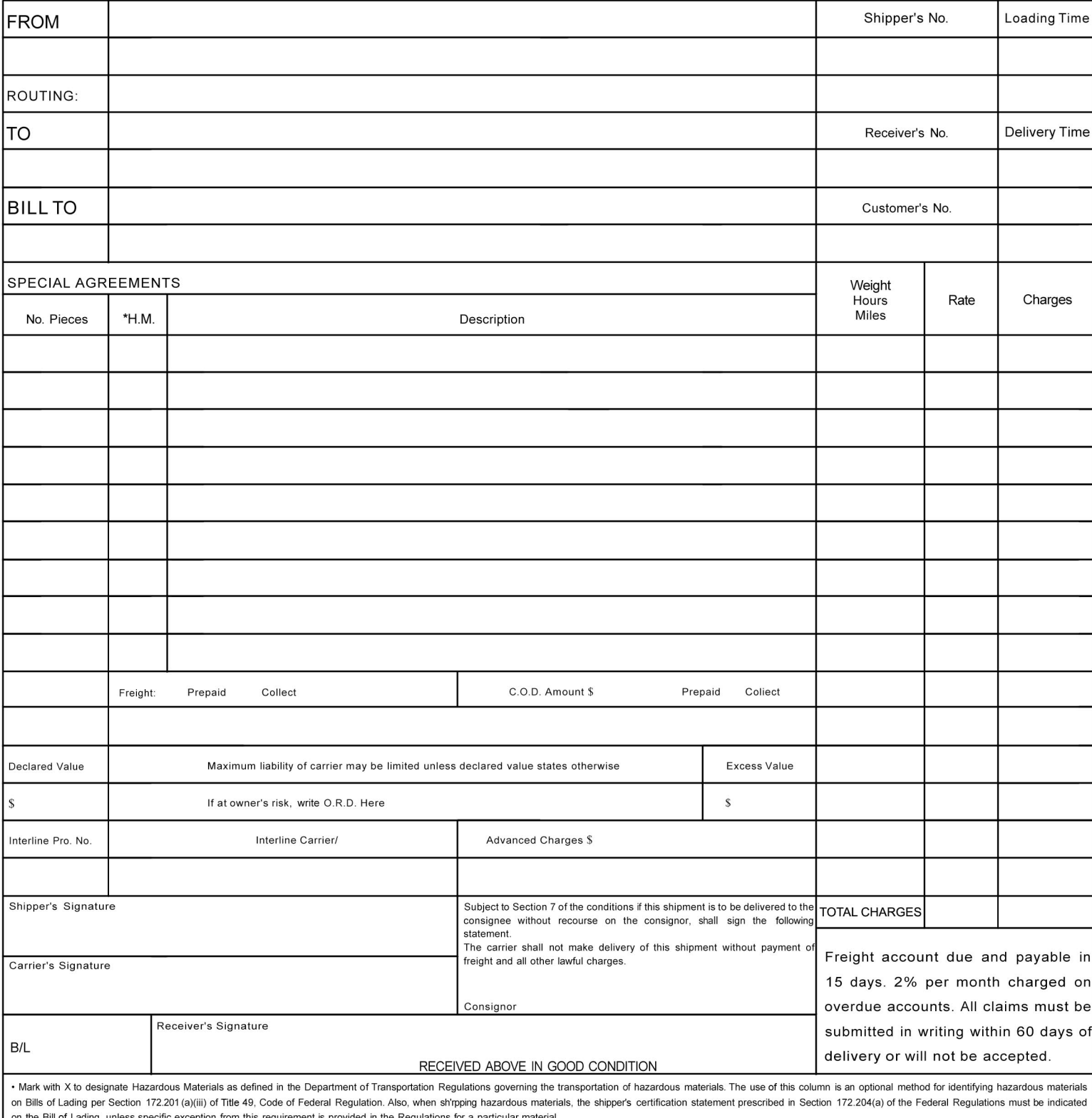

**BILL OF LADING**